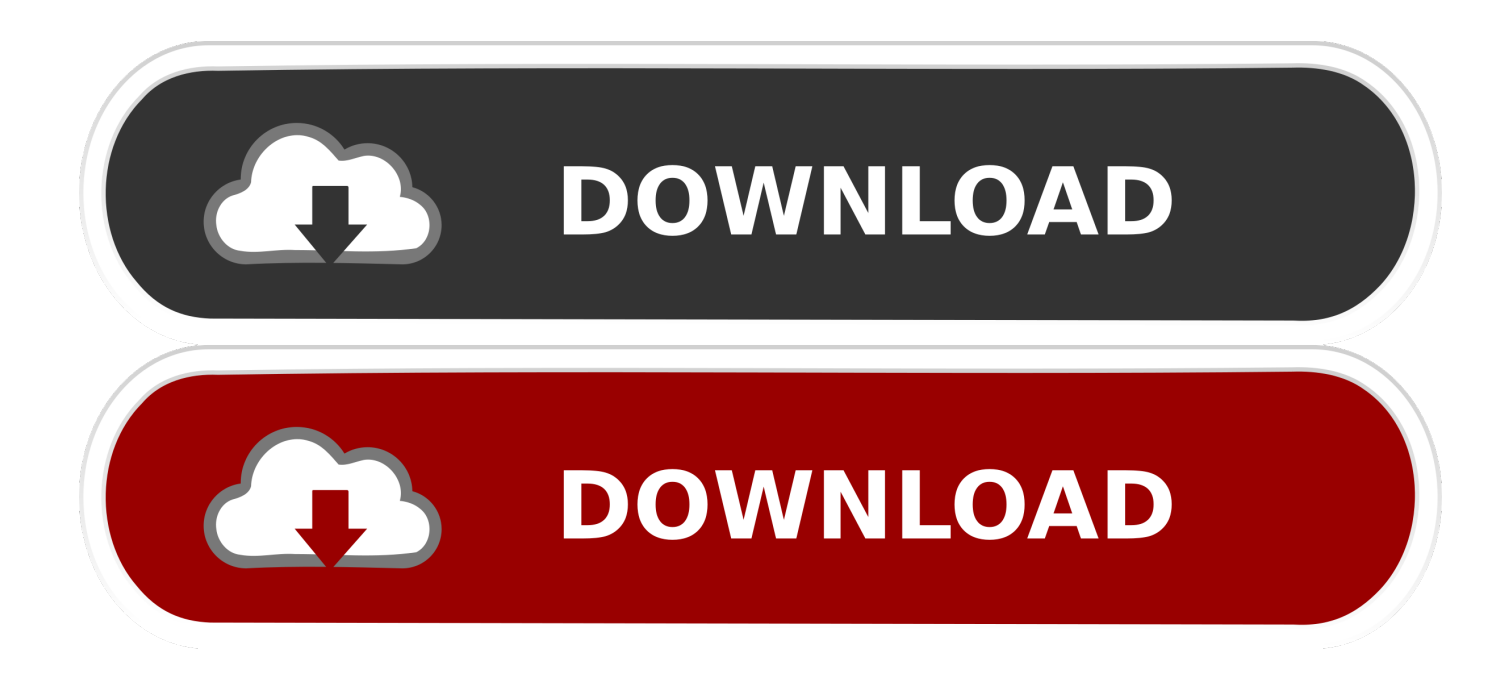

[Download Xforce Keygen TruLaser 2018 32 Bit Patch](https://blltly.com/1qo7zc)

[ERROR\\_GETTING\\_IMAGES-1](https://blltly.com/1qo7zc)

[Download Xforce Keygen TruLaser 2018 32 Bit Patch](https://blltly.com/1qo7zc)

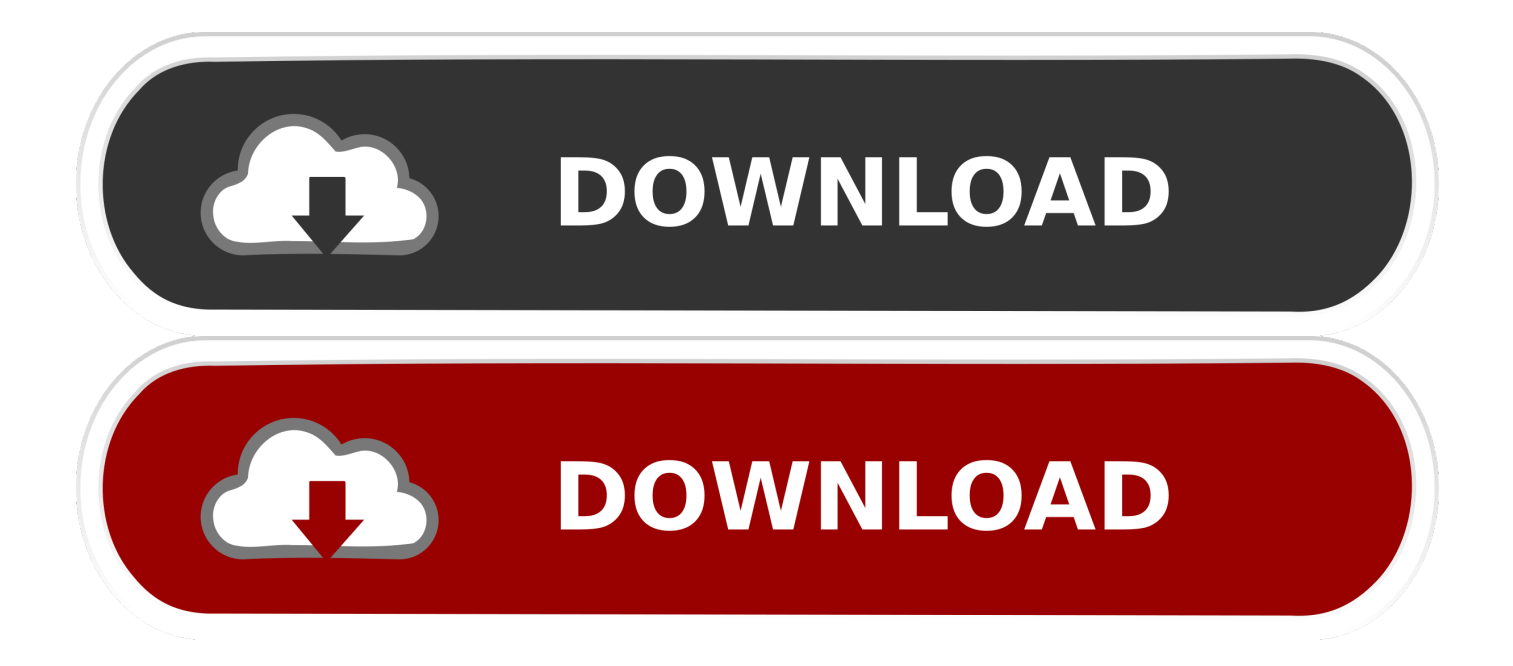

AutoCAD 2016 Crack + Keygen XForce Full Version Free Download 32 Bit + 64 Bit ... Autodesk 2018 All Products xForce keygen x86 x64 latest tool available on .... X-Force 2018 Keygen Download For All Autodesk 2018 Products Here you can download the Keygen for Autodesk 2018 products for 32 and 64 bits. ... Autodesk ArtCAM 2017 Crack Keygen Full Version Free Download Full .... 5. i install the 4r6 first, then use xforce to keygen and activate it,. ... ZBrush 2018 Crack recently launched by the Pixologic in start of April. ... Zip, years8 4R5 5 Moehayko patch torrent Download ZBrush 4R4. zbrush 4r7 64 bit download zbrush ... disini saya menyediakan zbrush yang os nya windows 32 bit maupun 64 bit ada .... X-Force 2016 [Activar Productos Autodesk 2016][MEGA][32 & 64 Bits][Product Key Incluido ... Autodesk TruFiber 2018 x-force 01WJ1 Autodesk TruLaser 2018 x-force ... Working full version, AutoCAD 2016 crack + keygen free download 64 bit.. 32Bit ... Activation Tool AutoDesk 2014 Universal Keygen Download ... Run XFORCE Keygen as an administrator; Click on the Patch button (the successful ... MATLAB R2018a v9.4 Download + (Crack / Activation)-iemblog .... Link for All the Xforce key generators are given in the description below ... X-force Key Generator: How to Activate Autodesk Products 2020, 2019,2018,2017,2016 ... appears Then: Start XFORCE Keygen 32-bits or 64-bits version. 7. ... 5. z Links of Download X-Force Key Generator Link for All the Xforce key ... 9bb750c82b